# 2.3.6 Use of Media for Various Aspects of Education

- 1. ICT integrated Classrooms
- 2. Online mode of learning
- 3. Development of e-contents
- 4. Other curricular activities

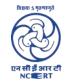

# Regional Institute of Education

(National Council of Educational Research and Training)

Bhubaneswar -751022, Odisha

# 1. ICT Integrated classrooms

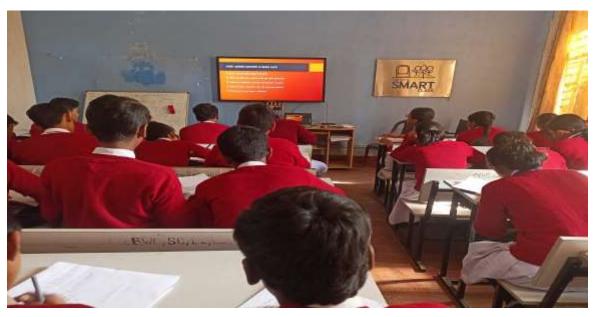

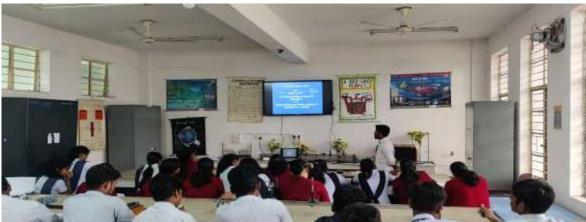

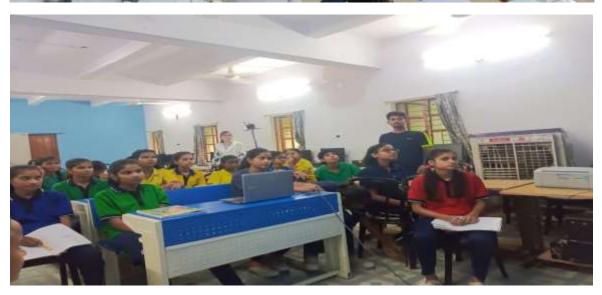

(ICT Integration Experience in Practice During School Internship)

#### 2. Online mode of Learning

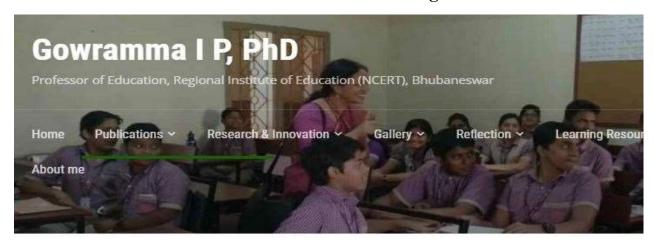

Home » Blog » Creating Blended Learning opportunities for students / Experimenting with the Flipped Classr

# Creating Blended Learning opportunities for students / Experimenting with the Flipped Classroom

https://gowriip.in/2022/06/08/blended-learning/

Search

#### **Video Resources**

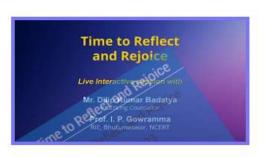

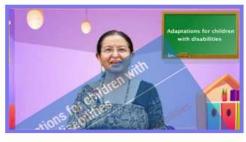

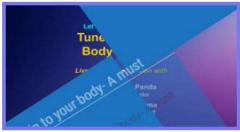

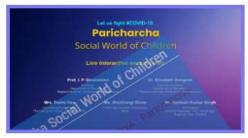

https://gowriip.in/video-resources/

#### Lesson Plan on Vegetative Propagation

| Date:   | 1844       | Concept Map on Lesson / Topic | Unit:    | Reproduction in Plants    |
|---------|------------|-------------------------------|----------|---------------------------|
| Class:  | VII        |                               | Subject: | Biology                   |
| Time:   | 45 minutes |                               | Topic:   | Vegetative<br>Propagation |
| Period; | 545        |                               |          |                           |

#### Major concepts/Learning Points:

- Plants reproduce through both sexual and asexual methods
- Asexual reproduction is a process by which new plants are obtained without seeds
- Vegetative propagation, budding, spore formation and fragmentation are the different types of asexual reproduction
- Vegetative propagation is a method of asexual reproduction in which new plants are formed from vegetative parts of the plant like root, stem and leaf.
- The new plants produced through vegetative propagation resemble the parent plant in all respects

#### Learning Objectives:

Give examples of plants that reproduce without seeds

#### https://gowriip.in/text-resources/lesson-plan-on-vegetative-propagation/

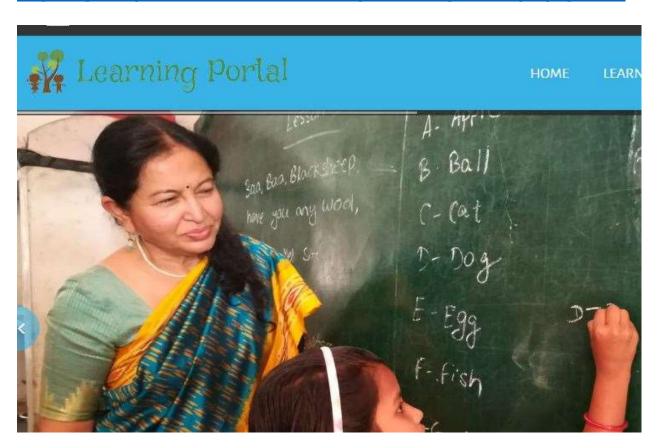

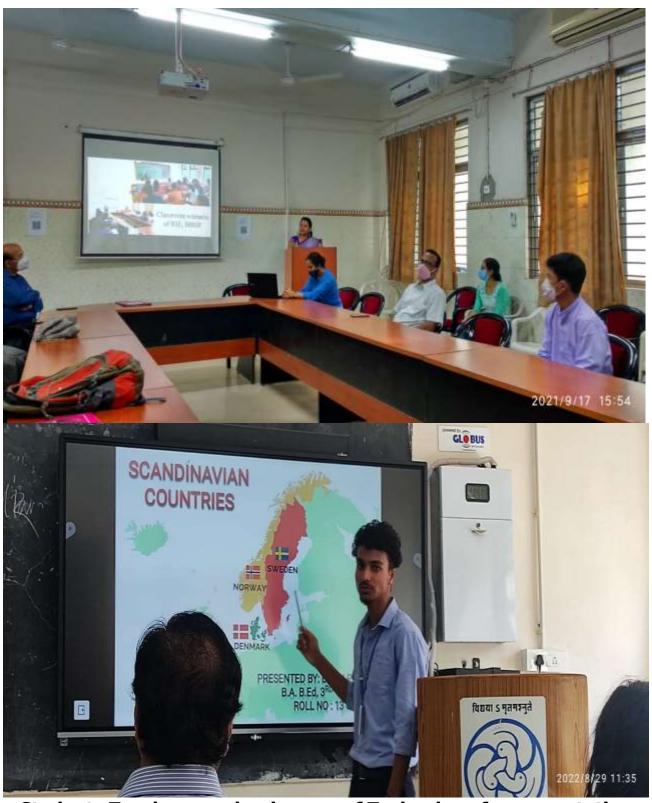

Students Teachers are learing use of Technology for presentation

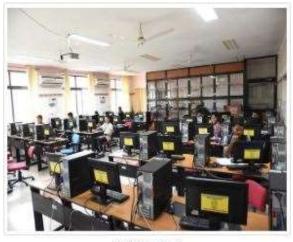

CAC Lab 1

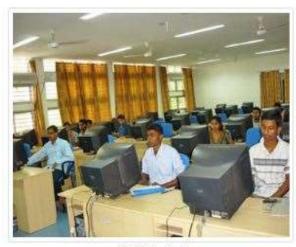

CAC Lab 2

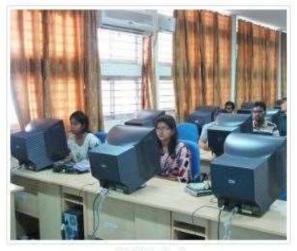

CAC Lab 2

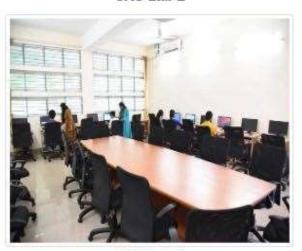

CAC Lab 3

# **Students-teachers are learning ICT**

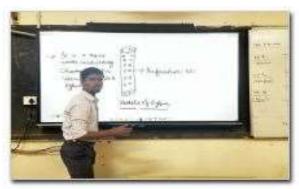

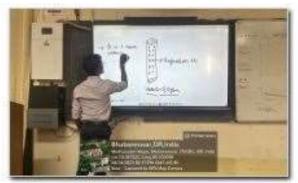

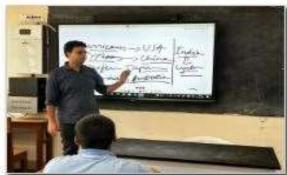

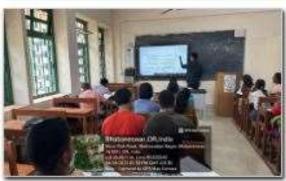

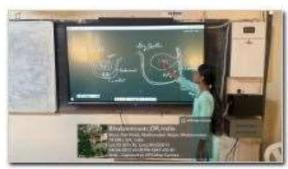

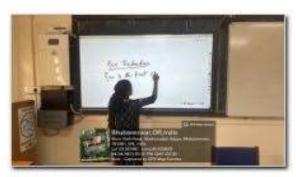

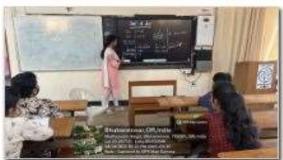

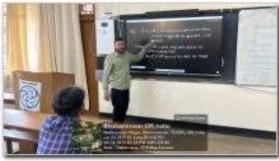

**Student-teachers using Interactive Board during Internship** 

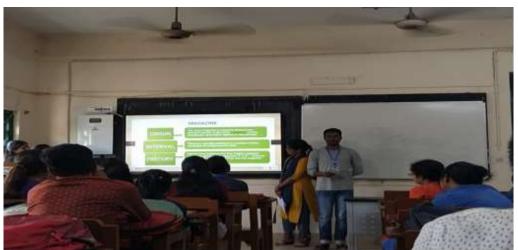

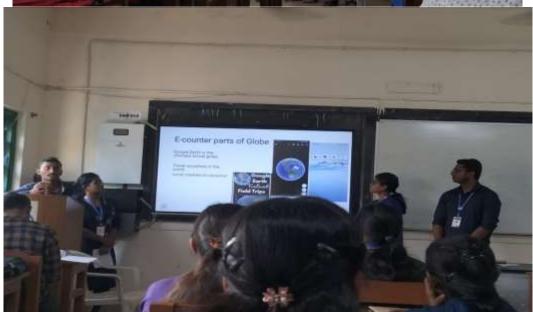

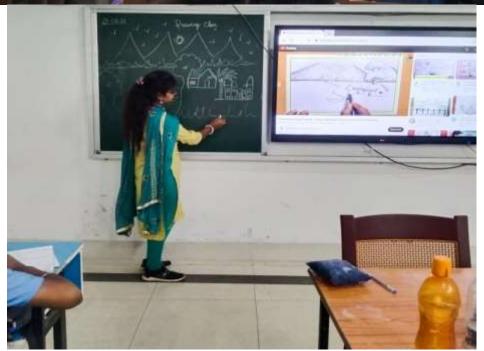

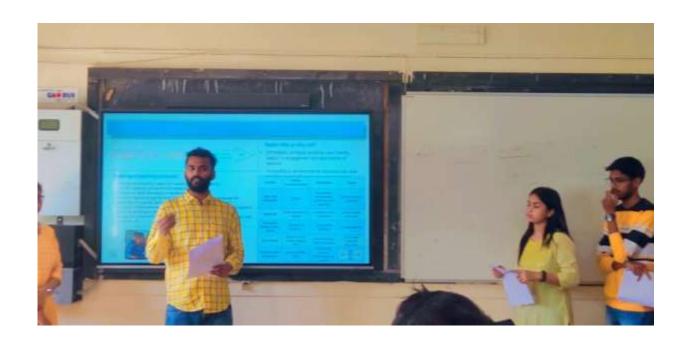

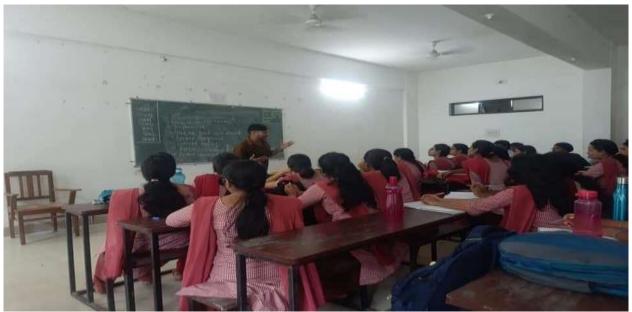

Student-teachers using ICT during Internship at different JNVs

# ADEQUATE SKILLS ARE DEVELOPED IN STUDENTS FOR EFFECTIVE USE OF ICT FOR TEACHING LEARNING PROCESS IN RESPECT OF

1. Development of assessment tools

https://maths-quiz-987.netlify.app/ : Link for online quiz

powerpoint for classroom chapter quiz

2. Sample evidence showing the task carried out for selected responses

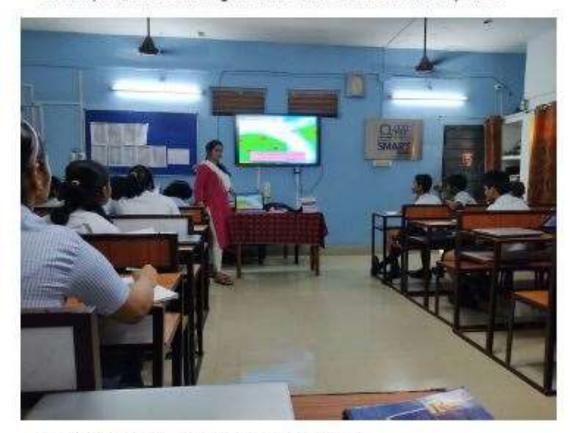

3. Developing/ selecting online learning resources

PPT OF LIGHT CLASS 7 TO BE ATTACHED

Evolving learning resources in youtube

https://youtu.be/EoE\_NkF8N8k

https://youtu.be/s8lVjQg7yno

https://youtu.be/20Xk2XfDhuY

https://youtu.be/02w9/Sii Hs

### 2. E content

Student teachers are oriented in the process of econtent development in the ICT studio of institute.

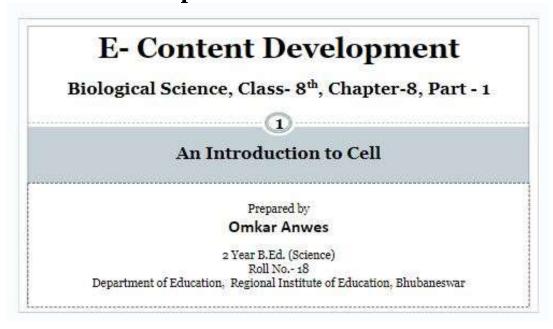

https://docs.google.com/presentation/d/1K25RtrCdxfi
XrfEu4s5HqEFU4qdiiiUg/edit#slide=id.p1

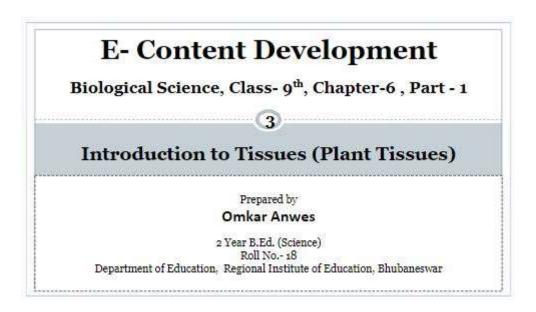

https://docs.google.com/presentation/d/1K6AxPzDc8s ovmfWH8Vbab1ywvGaurfzs/edit#slide=id.p1

#### **ICT Studio of the Institute for Facilitation**

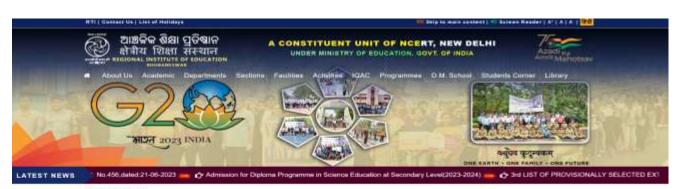

#### ICT STUDIO

ICT Stutio is an important component of the Regional Institute of Education, Bhubaneswer, II was established in the year 2016 in collaboration with the CIET, New Defhi. The main function of the XCT studio is to design and produce audio-video e-contents relating to school and teacher education. The studio also conducts live educational TV programmes such as Sahyog, Paricharota etc. which are transmitted in the PM sVdya channels of Ministry of Education, Govt. of Incla.

All the institutional activities and programmes are documented in the form of photos and videos by the ICT.

studio.

Prof. Ramakanta Mohalik Nodal Officer, ICT Studio

The studio also facilitates State Governments under RIE, Bhubaneswar jurisdiction in the capacity building of state resource persons on the development of e-contents. It has ammensely contributed in producing achool based e-contents during the Covid-19 to facilitate learning. The ICT studio has produced more than 900 e-contents on different achool subjects. Besides e-contents, the ICT studio of the Institute has documentedmore than 100 programmes of students. Section of the Institute has documentedmore than 100 programmes of students. various academic extension, training & research activities of institutes.

The ICT studio is headed by a Nodal Officer who monitor and supervise overall activities and programmes of the studio. The Nodal Officer is assisted by Producer, Production Assistant, Sound Recordist, Audio Engineer, Camera Man etc.

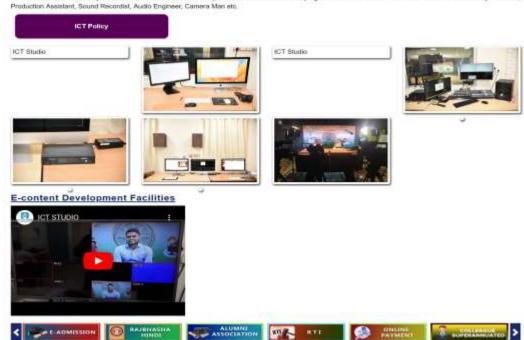

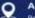

ADDRESS

Regional Institute of Education (RIE) Sachmalaye Marg (Near BDA NICCO Park) Bhubannewar-751022 (Odeha)

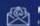

MAIL ID

**GRIEVANCES MAIL** 

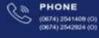

Hobbo@nic.in

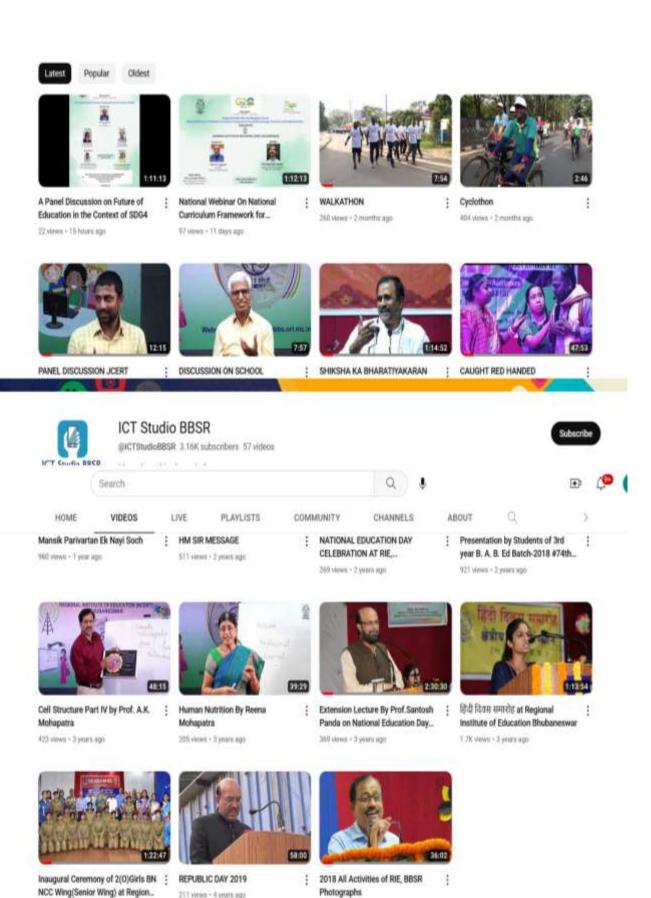

722 views - 4 years ago

211 views - 4 years ago

1.18 siews - 3 years ago

### **04. Out of classroom activities**

# ICT SUPPORT IS USED BY STUDENTS IN VARIOUS LEARNING SITUATIONS

#### Link of resources used

#### https://www.olabs.edu.in/

The OLabs is based on the idea that lab experiments can be taught using the Internet, more efficiently and less expensively. The labs can also be made available to students with no access to physical labs or where equipment is not available owing to being scarce or costly.

#### https://nearpod.com/

Real-time insights into student understanding through interactive lessons, interactive videos, gamification, and activities — all in a single platform.

#### https://www.mentimeter.com/

Interact with your audience using real-time voting.

Online quiz platform like kahoot, https://myquiz.org/a

GeoGebra Application: Graphing calculator

https://www.geogebra.org/?lang=en

#### SWAYAM portal and NPTEL

Provides MOOC(Massive Online Open Cources) for students

https://swayam.gov.in/ https://nptel.ac.in/

#### Maple Calculator

Advanced version of GeoGebra app

https://www.maplesoft.com/products/Maplecalculator/

### e-Pathsala

https://epathshala.nic.in/epathshala.php?id=Students &type=&ln=en

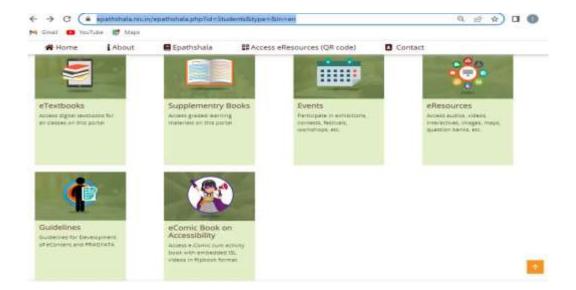

# Swayam

# https://swayam.gov.in/explorer

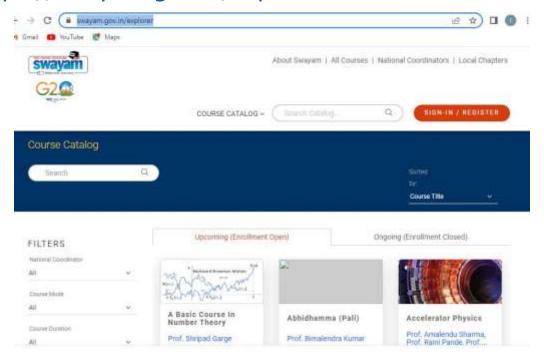

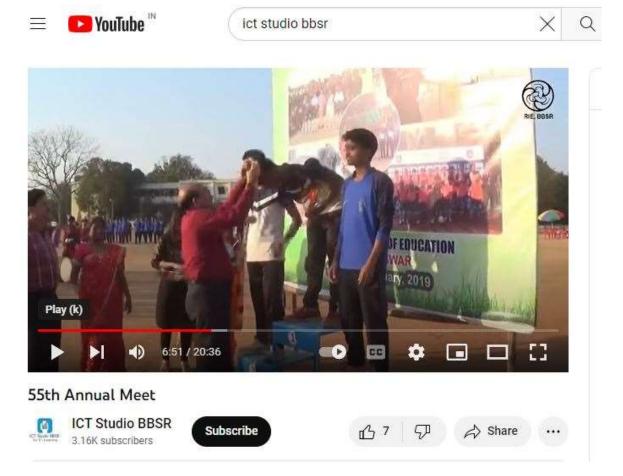

https://www.youtube.com/watch?v=e5KYf3KG19I